# **PRÄSENTATION ZUR ABSCHLUSSVERANSTALTUNG IM BMBF-PROJEKT »DIGILAB«**

#### Evangelische Altenheimat

#### 20.02.24

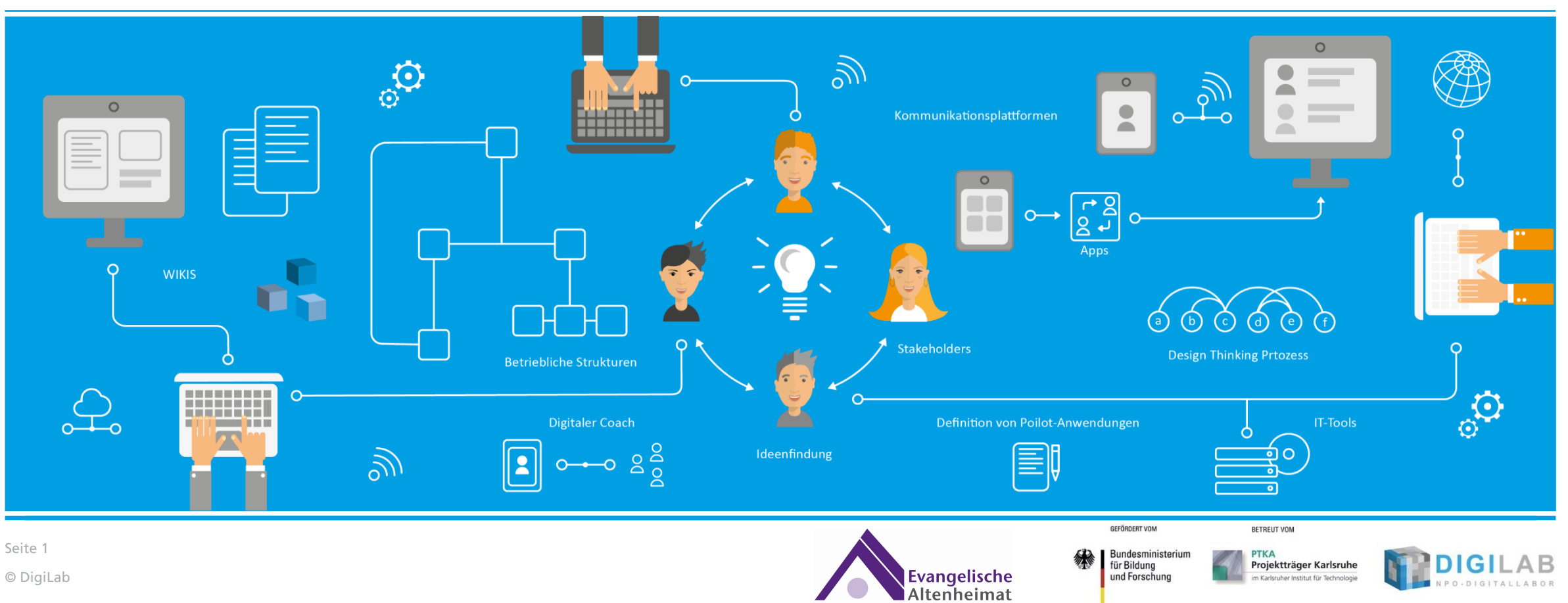

#### **Stiftung Evangelische Altenheimat**

#### Vorstellung

- Die Stiftung Evangelische Altenheimat ist eine kirchliche Stiftung bürgerlichen Rechts. Die Stiftung verfolgt ausschließlich und unmittelbar gemeinnützige, mildtätige und kirchliche Zwecke.
- Zur Stiftung Evangelische Altenheimat gehören drei Tochtergesellschaften: Evangelische Altenheimat gGmbH, Altenheimat gemeinnützige GmbH und Wohnstift Mönchfeld gGmbH mit insgesamt 16 Pflegeheimen im Großraum Stuttgart, Zentralküche, Hauptverwaltung. Alle Gesellschaften sind Mitglied im Diakonischen Werk der Evangelischen Kirche in Württemberg.

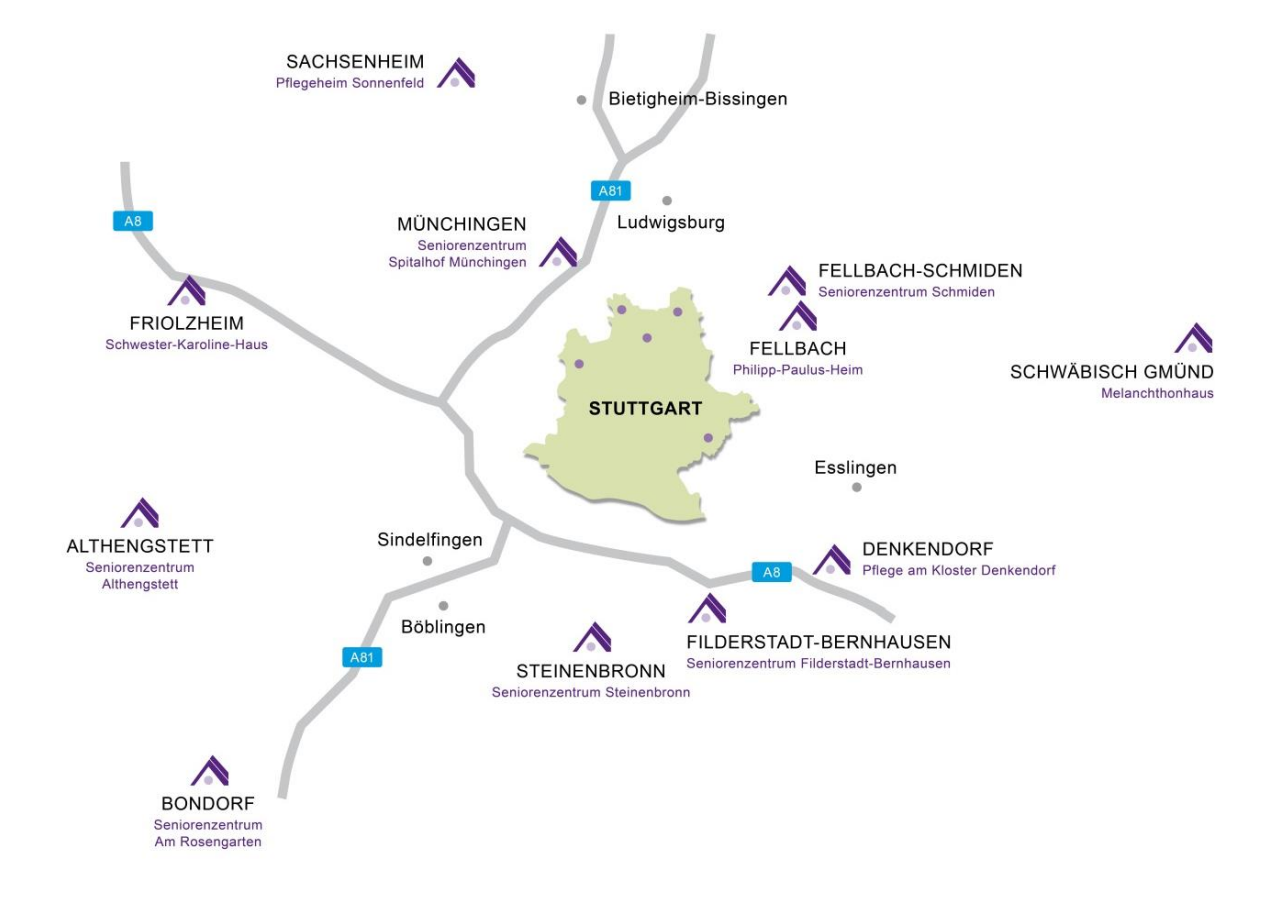

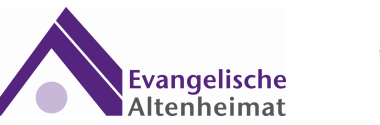

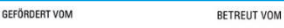

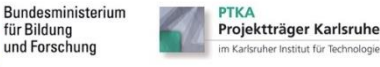

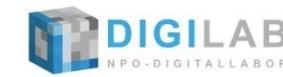

### **Stiftung Evangelische Altenheimat**

Vorstellung

◼ Wir sind ein vielfältiger Arbeitgeber

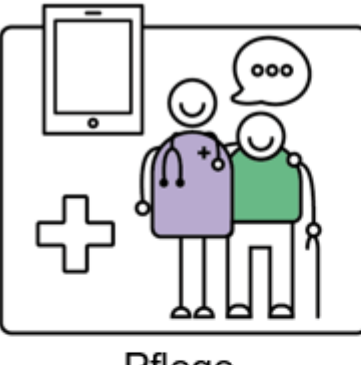

Pflege

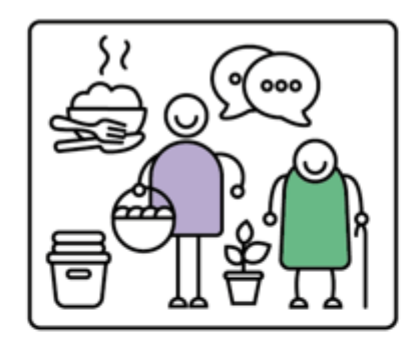

Hauswirtschaft

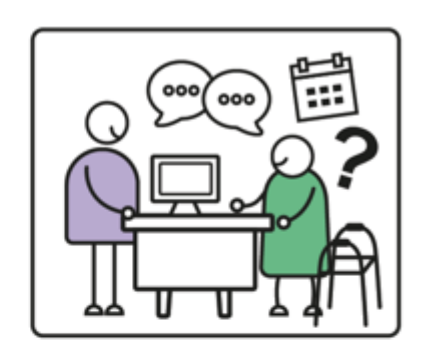

Beratung/Sozialdienst

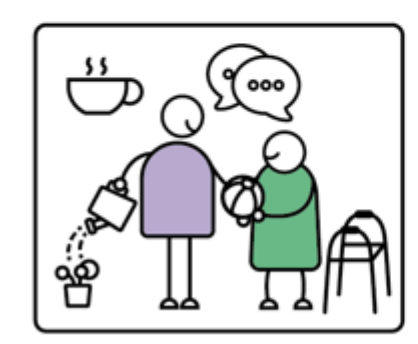

Betreuung/ Alltagsbegleitung

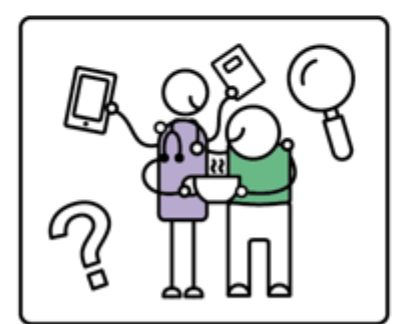

Ausbildung

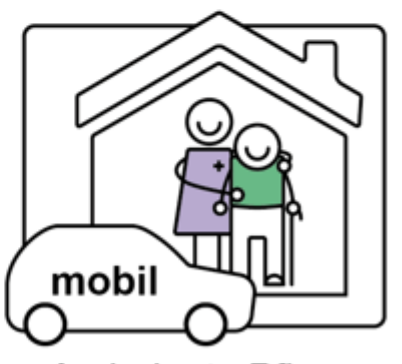

Ambulante Pflege

GEFÖRDERT VOM

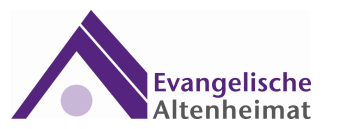

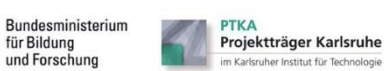

BETREUT VOM

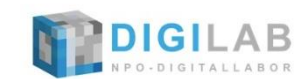

# **Historie**

#### Identifizieren von Handlungsfeldern

- Digitales Handeln im Personalmanagement
	- Einführung neuer Dienstplanungs-Software und De-Zentralisierung
	- Re-Zentralisierung und Verlängerung der digitalen Handlungskette
	- weitere Informationen zu diesem Teilprojekt finden sich in der Toolbox: "Digitaler Wandel bei NPOs" ([www.npo-digital.de\)](http://www.npo-digital.de/)
- Digitales Handeln im Immobilienmanagement und Prototyping
	- Ausgangslage und aktuelle Situation
	- Anforderungsprofil und Weiterentwicklung "Hausmanager"
	- Pilotierung und Rollout

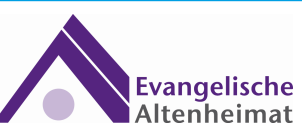

**BETREUT VOM** 

Karlsruher Institut für Te

**GEFÖRDERT VOM** 

für Bildung

und Forschu

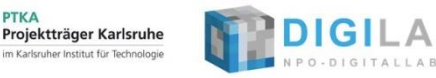

# **Die Jedermann Schadensmeldung per QR-Code**

Digitales Handeln im Immobilienmanagement

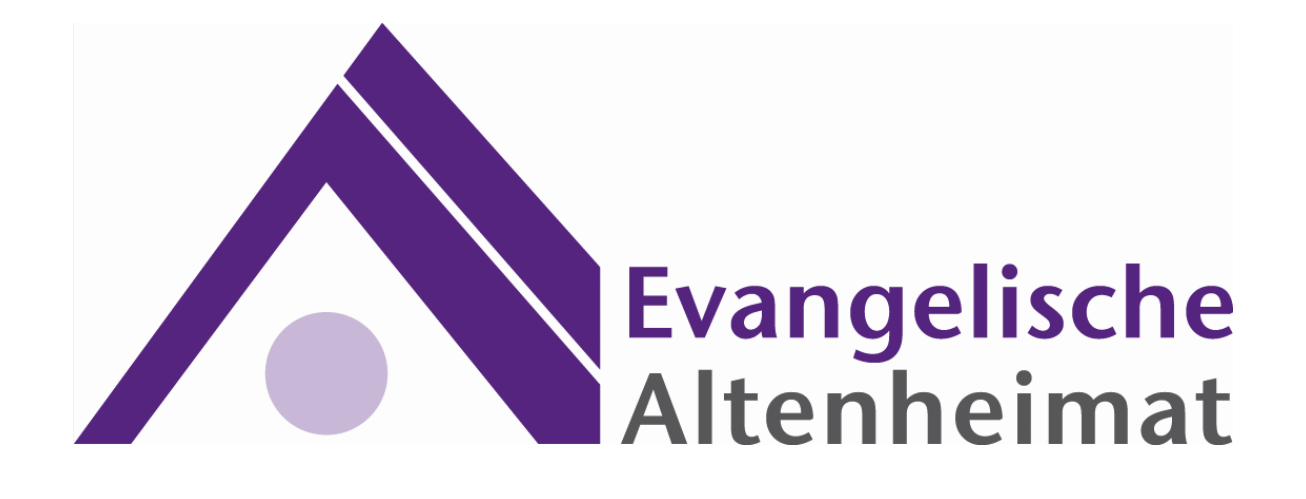

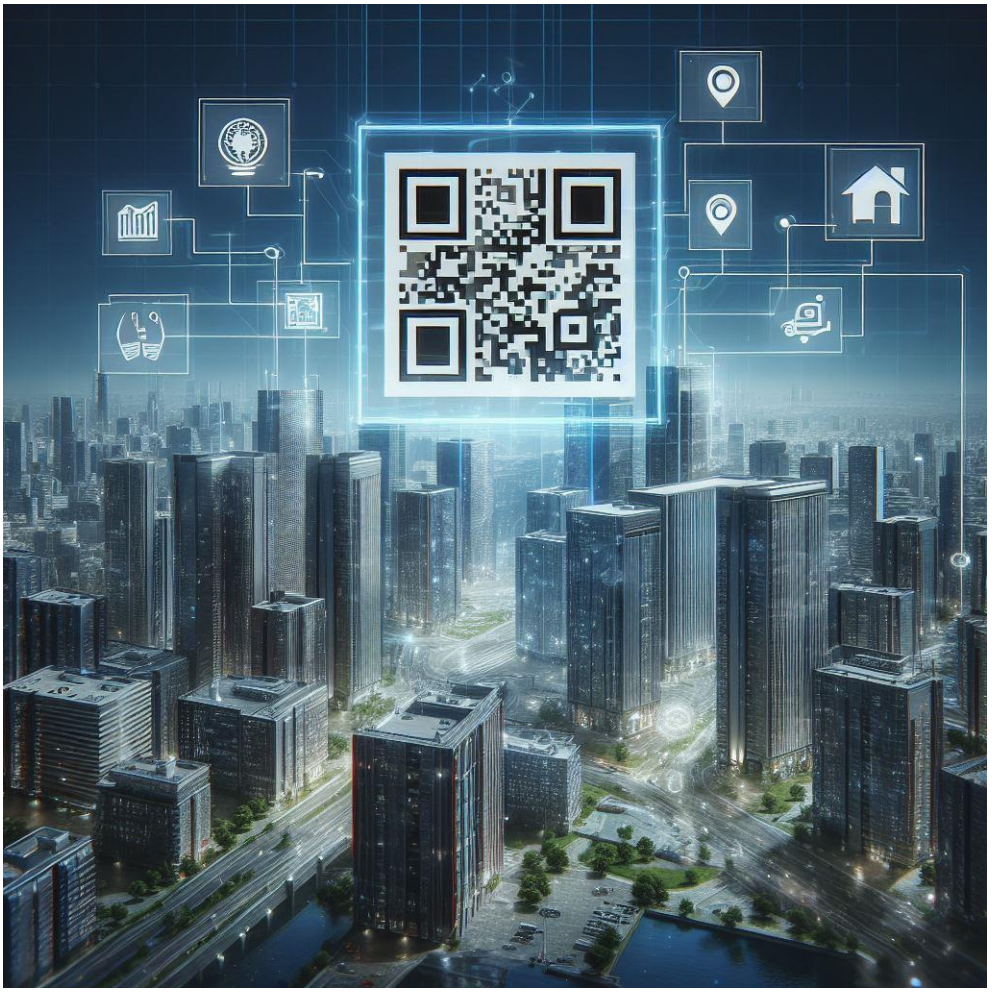

(KI generiert)

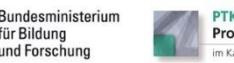

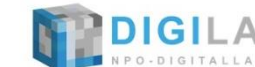

für Bildung und Forschur

GEFÖRDERT VOM

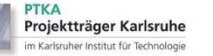

BETREUT VOM

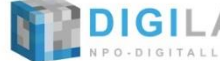

Seite 5

### **Video**

Ablaufvisualisierung

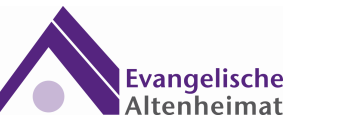

BETREUT VOM

7

im Karlsruher Institut für Technologie

GEFÖRDERT VOM

Bundesministerium<br>für Bildung

und Forschung

绿

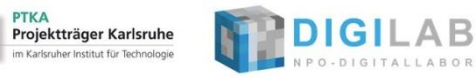

### **Optimierung des Prozesses**

Digitalisierung der Workflows Immobilienmanagement

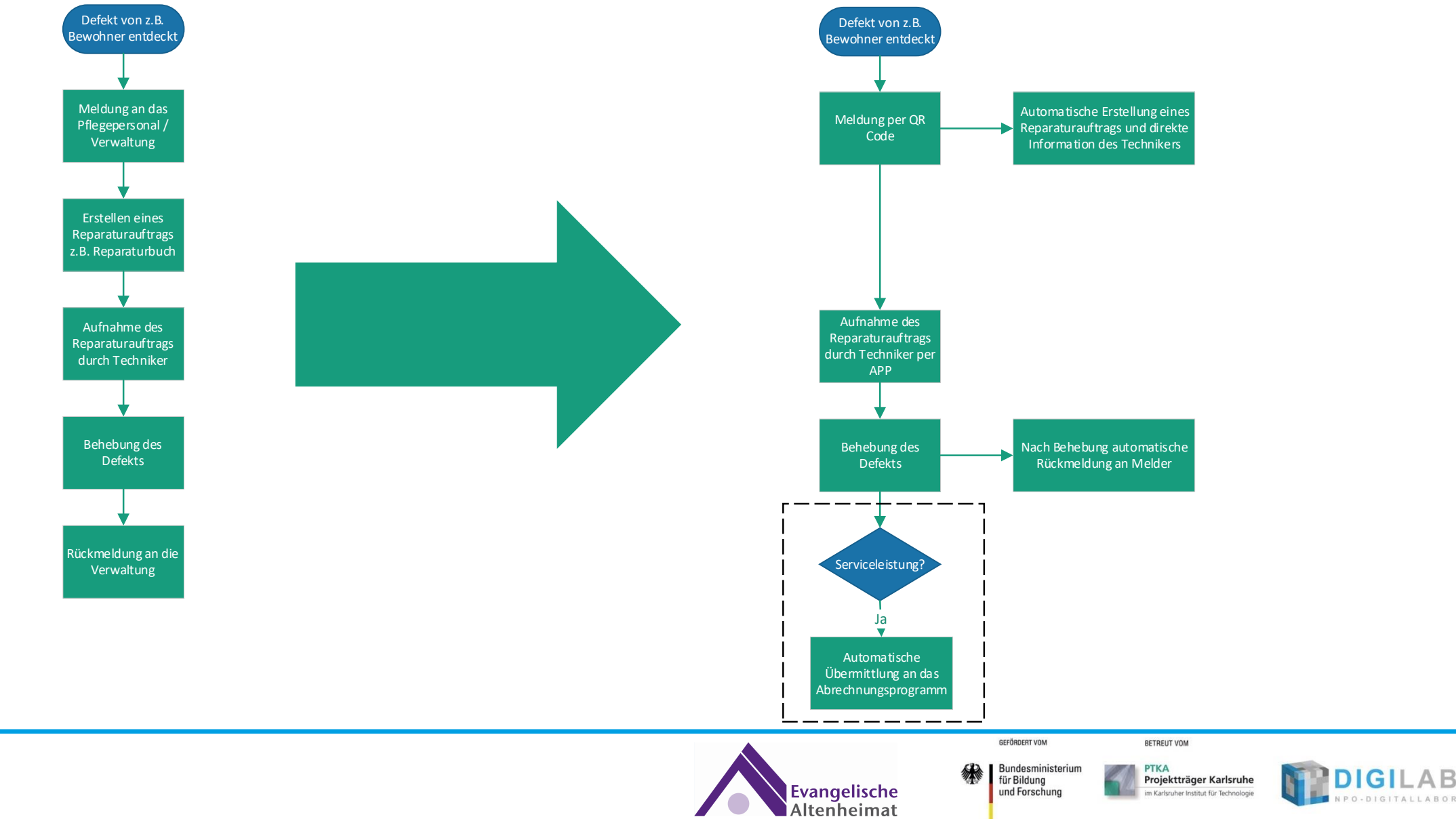

### **Der QR-Code**

#### Anbringung und Darstellung

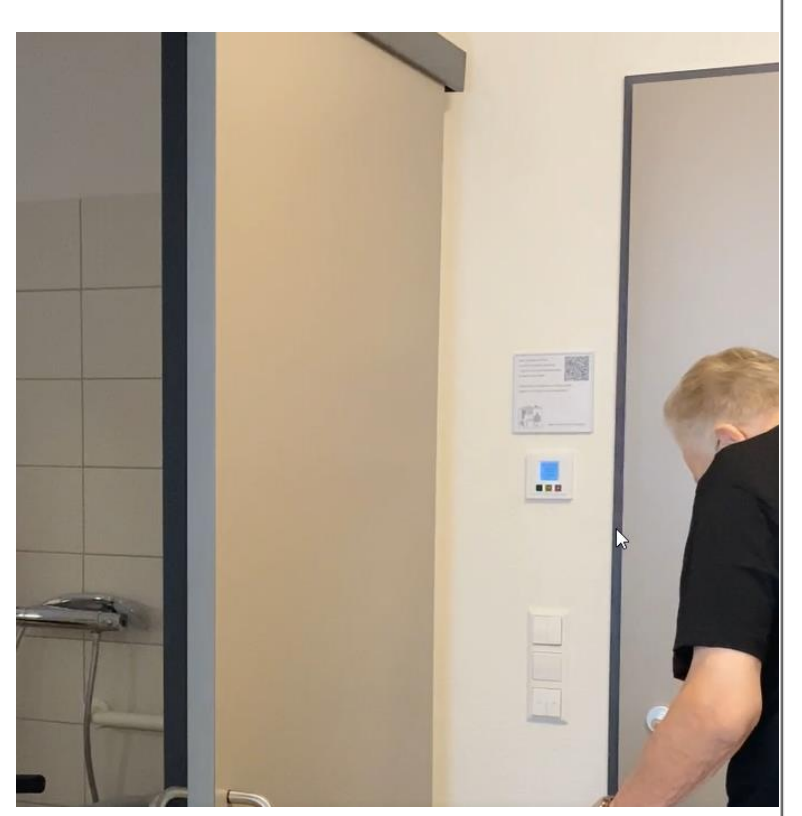

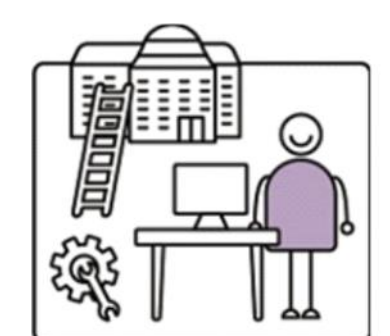

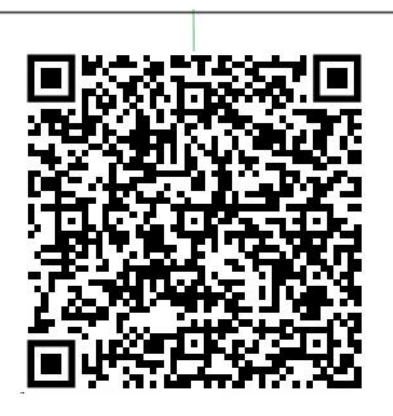

Wenn Sie diesen QR-Code mit einem Smartphone abscannen, können Sie uns einen Reparaturauftrag für diesen Raum erteilen.

Sollten Sie kein Smartphone zur Verfügung haben, können Sie sich gerne an einen Mitarbeitenden wenden.

**GEFÖRDERT VOM** 

für Bildung

und Forschun

**Bundesministerium** 

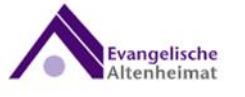

Vielen Dank für Ihre Unterstützung

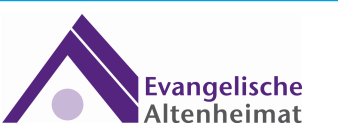

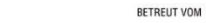

PTKA

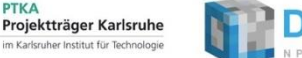

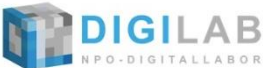

### **Erstellen eines Auftrags**

#### Darstellung des User Interface

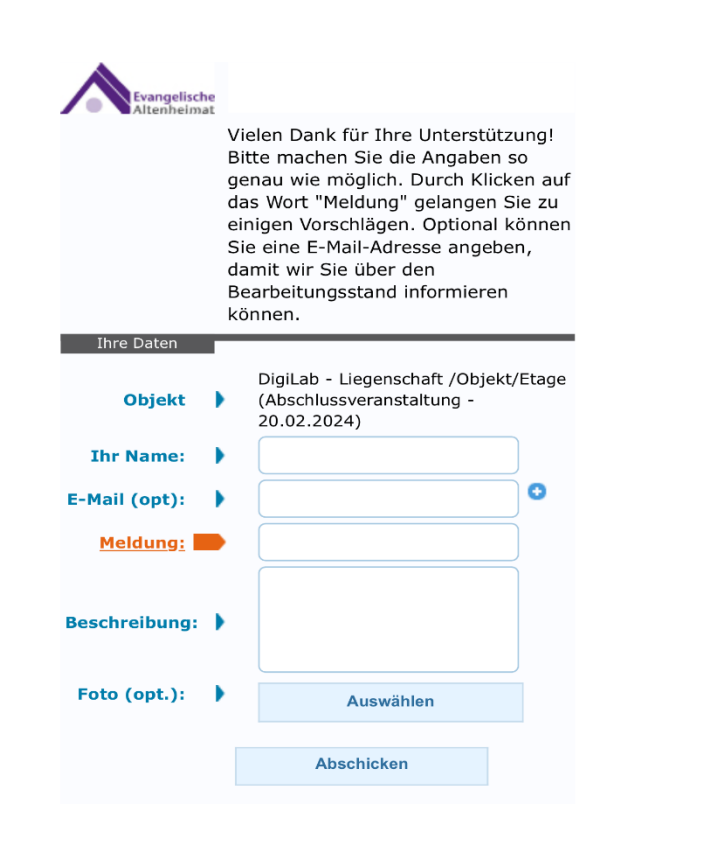

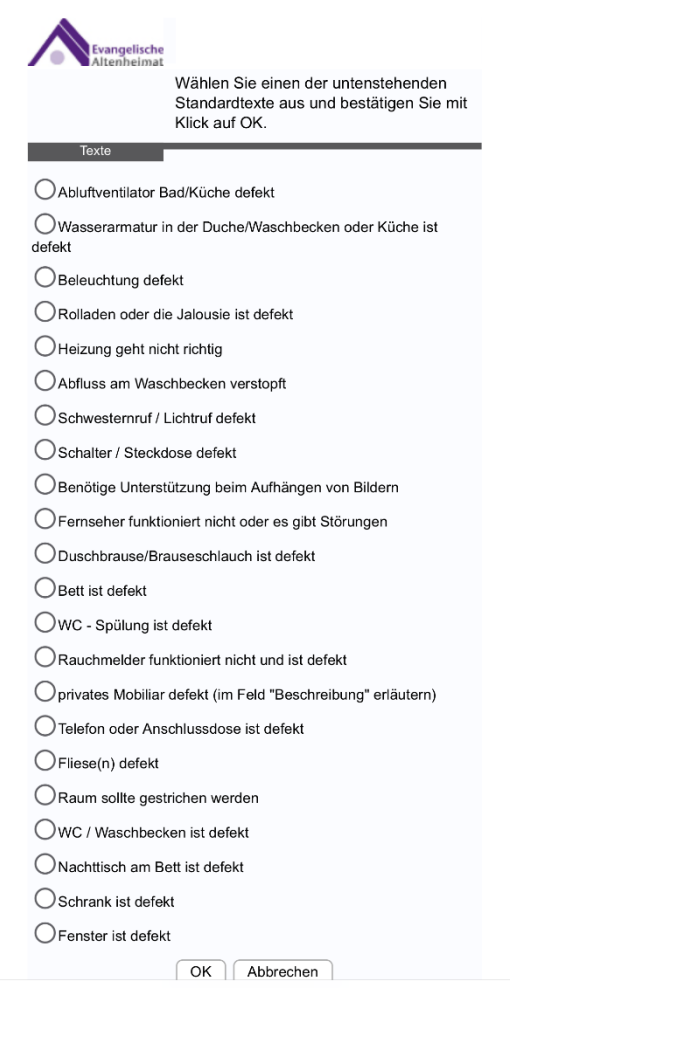

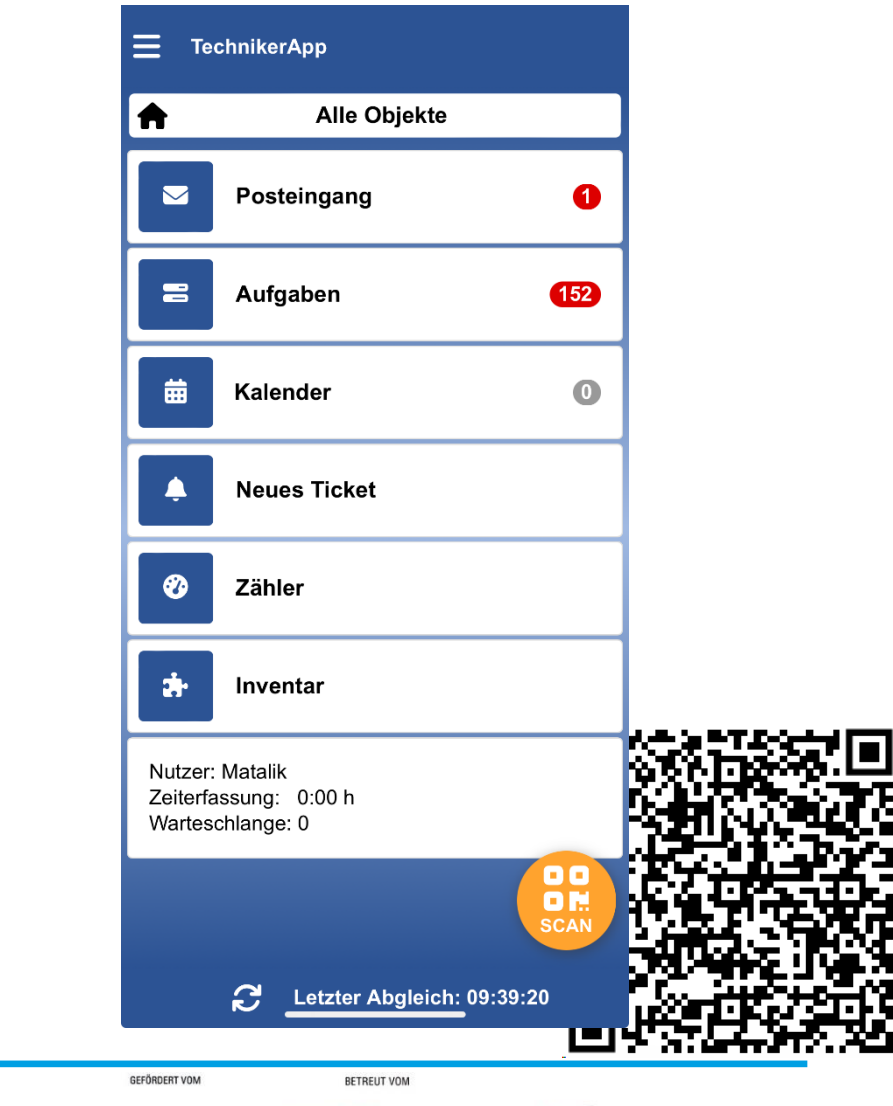

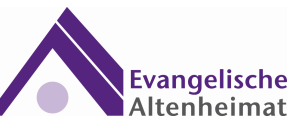

Bundesministerium

für Bildung

und Forschung

**PTKA** 

Projektträger Karlsruhe

im Karlsruher Institut für Technologie

 $|G|$ 

PO-DIGITALLABOR

## **Notwendige Schritte**

Vorbereitung und Umsetzung

- Stammdaten und Gebäudedaten in der CAFM-Software einpflegen
	- Anlegen von Liegenschaft, Gebäude, Etagen, Räume und Anlagen
- Erstellen von Links für jeden Raum
- Generierung der QR-Codes
- ◼ Beauftragen der Produktion von den individuellen Türschildern
- ◼ Montage der Schilder passend zum jeweiligen Raum
- ◼ Empowerment der Mitarbeiter

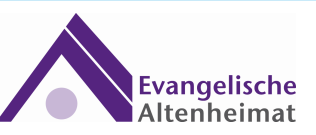

**BETREUT VOM** 

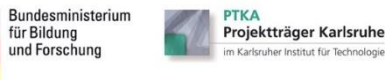

**GEFÖRDERT VOM** 

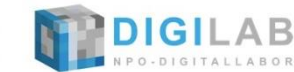

# **Wieso Digital?**

Entstandene Vorteile durch die Digitalisierung

- ◼ Vorteile für die Besucher, Bewohner und Mitarbeiter
	- ◼ Schnellere und leichtere Meldemöglichkeit
	- ◼ Schnellere Behebung des Defekts
	- ◼ Direkte Kommunikation mit dem Technischen Mitarbeiter
	- Garantierte Rückmeldung bei Abschluss des Tickets (E-Mail)
- ◼ Vorteile für den Technischen Mitarbeiter
	- Schadensmelder kann ein Bild oder Video beim Erstellen mitsenden
	- ◼ Regelmäßiges Ablaufen der Reparaturbücher entfällt
	- ◼ Offene Aufträge jederzeit dabei
	- Bekommt lesbare Meldungen

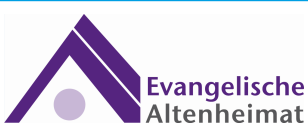

**BETREUT VOM** 

Karkruher Institut für Ter

**GEFÖRDERT VOM** 

und Forschur

Bundesministeriun für Bildung

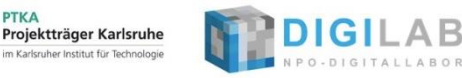

### **Weitere Informationen**

Digitale Toolbox und Kontakt

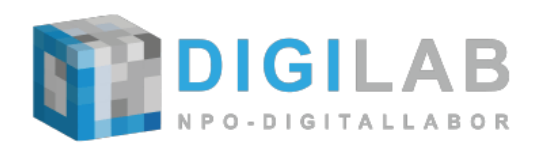

#### [www.npo-digital.de](https://www.npo-digital.de/)

[www.npo-digital.de/praxisbeispiele/evang-altenheimat-hausmanager](https://www.npo-digital.de/praxisbeispiele/evang-altenheimat-hausmanager)

# Vielen Dank

# für Ihre Aufmerksamkeit

Martin Andermann (Leitung IT-Abteilung) E-Mail: [andermann@altenheimat.de](mailto:andermann@altenheimat.de)

Michael Flex (Projektleitung) E-Mail: [flex@altenheimat.de](mailto:flex@altenheimat.de)

Ralf Matalik (Leitung Bau- und Immobilienmanagement)

E-Mail: [matalik@altenheimat.de](mailto:matalik@altenheimat.de)

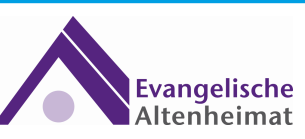

BETREUT VOM

PTKA

Projektträger Karlsruhe

m Karkruher Institut für Technolog

GEFÖRDERT VOM

für Bildung

und Forschun

Bundesministerium

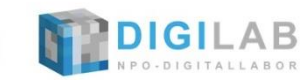

[www.altenheimat.de](http://www.altenheimat.de/)